NETWORK SOLUTIONS DNS SERVER ADDRESSES

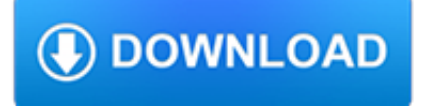

#### **network solutions dns server pdf**

Network Solutions, LLC is an American-based technology company and a subsidiary of Web.com, the 4th largest domain name registrar with 6,722,545 .com registrations as of August 2018. In addition to being a domain name registrar, Network Solutions provides web services such as web hosting, website design and online marketing, including search engine optimization and pay per click management.

## **Network Solutions - Wikipedia**

Learn about F5 application services solutions which include application delivery and application security services across any cloud environment.

#### **Application services solutions | F5**

The Domain Name System (DNS) is a hierarchical and decentralized naming system for computers, services, or other resources connected to the Internet or a private network. It associates various information with domain names assigned to each of the participating entities. Most prominently, it translates more readily memorized domain names to the numerical IP addresses needed for locating and ...

## **Domain Name System - Wikipedia**

www.mellanox.com Mellanox Technologies Windows Server 2016 Hyper-Converged Cluster over Mellanox Ethernet Solution Reference Deployment Guide

## **Windows Server 2016 Hyper-Converged Cluster over Mellanox**

By 'DNS failover' I take it you mean DNS Round Robin combined with some monitoring, i.e. publishing multiple IP addresses for a DNS hostname, and removing a dead address when monitoring detects that a server is down.

#### **domain name system - Why is DNS failover - Server Fault**

Don't worry if you run into network error server DNS address could not be found. Use these top four methods to fix the error.

#### **Server DNS Address Could Not Be Found [SOLVED] - Driver Easy**

Authoritative nameserver - This final nameserver can be thought of as a dictionary on a rack of books, in which a specific name can be translated into its definition. The authoritative nameserver is the last stop in the nameserver query. If the authoritative name server has access to the requested record, it will return the IP address for the requested hostname back to the DNS Recursor (the ...

# **What is DNS? | How DNS works | Cloudflare**

The larger the network, the better performance we can deliver to our customers. Our DNS Server Map highlights our 155+ data centers around the world.

# **Data Center Map | CDN Pop Locations Map | Cloudflare**

Keep a record of your IT infrastructure with our network documentation tool XIA Configuration. The software has inventory and reporting features and can create document templates and examples.

# **Network Documentation Tool - CENTREL Solutions**

How Does SDS Work? The Solstice Discovery Service is a free software that must be installed on a Windows computer or server attached to the same network as your Solstice Pods and Windows Software hosts.

#### **Solstice Discovery Service (SDS) - Mersive Solstice**

PXE Server – Preboot eXecution Environment – instructs a client computer to boot, run or install an operating system directly form a network interface, eliminating the need to burn a CD/DVD or use a physical medium, or, can ease the job of installing Linux distributions on your network ...

## **Setting up a 'PXE Network Boot Server' for Multiple Linux**

The IETF Zeroconf Working Group was chartered September 1999 and held its first official meeting at the 46th IETF in Washington, D.C., in November 1999. By the time the Working Group completed its work on Dynamic Configuration of IPv4 Link-Local Addresses and wrapped up in July 2003, IPv4LL was implemented and shipping in Mac OS (9 & X), Microsoft Windows (98, ME, 2000, XP, 2003), in every ...

### **Zero Configuration Networking (Zeroconf)**

A nameserver maintains a directory of domain names that match certain IP addresses. In other words, it's where the DNS server records for your domain are stored, allowing you to decide which hosting providers controls your webspace and email.

## **Domain Name Server (DNS) Management Guide - 123 Reg**

5] Select 'Use the following DNS server addresses' and set but the preferred and alternate DNS server address as follows to use Google Public DNS:. Preferred DNS server: 8.8.8.8

## **How to fix Unidentified Network in Windows 10/8/7**

View and Download BEC 8800N user manual online. 802.11n VDSL2/ ADSL2+ Broadband Firewall Router. 8800N Network Router pdf manual download.

## **BEC 8800N USER MANUAL Pdf Download.**

Oracle acquired Sun Microsystems in 2010, and since that time Oracle's hardware and software engineers have worked side-byside to build fully integrated systems and optimized solutions designed to achieve performance levels that are unmatched in the industry. Early examples include the Oracle Exadata Database Machine X2-8, and the first Oracle Exalogic Elastic Cloud, both introduced in late 2010.

## **Oracle and Sun Microsystems | Strategic Acquisitions | Oracle**

What is Windows Server Software-Defined Datacenter? Software-Defined Datacenter (SDDC) is a common industry term that generally refers to a datacenter where all of the infrastructure is virtualized. Virtualization is the key, and it simply means that the hardware and software in the datacenter ...

#### **Windows Server Software-Defined Datacenter | Microsoft Docs**

BIG-IP Local Traffic Manager (LTM) intelligently manages network traffic so applications are always fast, available, and secure.

#### **Application traffic management with Local Traffic Manager |F5**

Back in 2014, I compiled a list of the top 20 server performance monitoring solutions.Largely because I already had a list saved locally for my own reference. Sharing that list publicly was a great way to gain feedback and recommendations on other tools available.

#### **100 Server and Application Performance Monitoring Tools 2019**

The CIS Critical Security Controls for Effective Cyber Defense. The CIS Critical Security Controls are a recommended set of actions for cyber defense that provide specific and actionable ways to stop today's most pervasive and dangerous attacks.

#### **SANS Institute - CIS Critical Security Controls**

Symantec products help companies protect their data and uncover advanced threats by leveraging one of the world's largest cyber intelligence networks.

# **Symantec Products - Cyber Security & Web Security | Symantec**

This eBook includes the following formats, accessible from your Account page after purchase: . EPUB The open industry format known for its reflowable content and usability on supported mobile devices.. MOBI The eBook format compatible with the Amazon Kindle and Amazon Kindle applications.. PDF The popular standard, used most often with the free Adobe® Reader® software.

# **Network Administrators Survival Guide - Cisco Press**

Solution overview Cisco public Network fabric: With a controller element in place, you can consider building the network in logical blocks called fabrics. The Cisco SD-Access Fabric leverages

# **Cisco Software-Defined Access Solution Overview**

Due to the fact that HTTPS is de-facto standard, almost all firewalls, proxy servers and NATs opens a path for HTTPS. Anyone who is in the LAN (Local Area Network) can establish any HTTPS connection between their hosts and any hosts on the Internet remotely.

# **1. Ultimate Powerful VPN Connectivity - SoftEther VPN Project**

Cisco offers a wide range of products and networking solutions designed for enterprises and small businesses across a variety of industries.

# **Products & Services - Cisco**

Take advantage of fully managed services. Serverless is the abstraction of servers, but that's just the beginning of the value that building serverless computing solutions on Azure provides.

# **Serverless Solutions | Microsoft Azure**

Network Deployment Guide Introduction. Solstice is designed to leverage existing WiFi/Ethernet networks to support wireless collaboration in meeting rooms and learning spaces.

# **Solstice Network Deployment Guide - Mersive Solstice**

Yes, the DC's are DNS servers Yes, the NIC's point to their own IP address for primary DNS, and the secondary IP address is the opposite internal DNS server.

# missing ldap DNS entry related to msdcs.xxx.local in

6 4.5 Configure network settings CSC #3: Secure configuration for hardware and software. The device IP configuration depends on the network configuration, such as IPv4/IPv6, static or dynamic

# **Hardening Guide - Axis Communications - Leader in network**

dc05cc0358 Page 2 Customer Support DC 440/432/430/425/420, DC 340/332, DC 230/220 1. Press the [Access] button at the Xerox device and login to the Tools pathway.2. Press [Scan Setups].Note: If using the Network Fax pathway, press [Fax Status Sheets]. 3. Press [Confirmation Report] and, if necessary, change the setting to [On].Note: The default setting is "Errors Only."